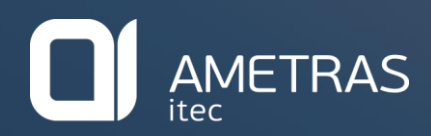

## ZUS\_16.01 Bestelloptimierung

Momčilo Vasiljević Berater/Projektleiter

momcilo.vasiljevic@ametras.com Fon: +49 751 5685-565

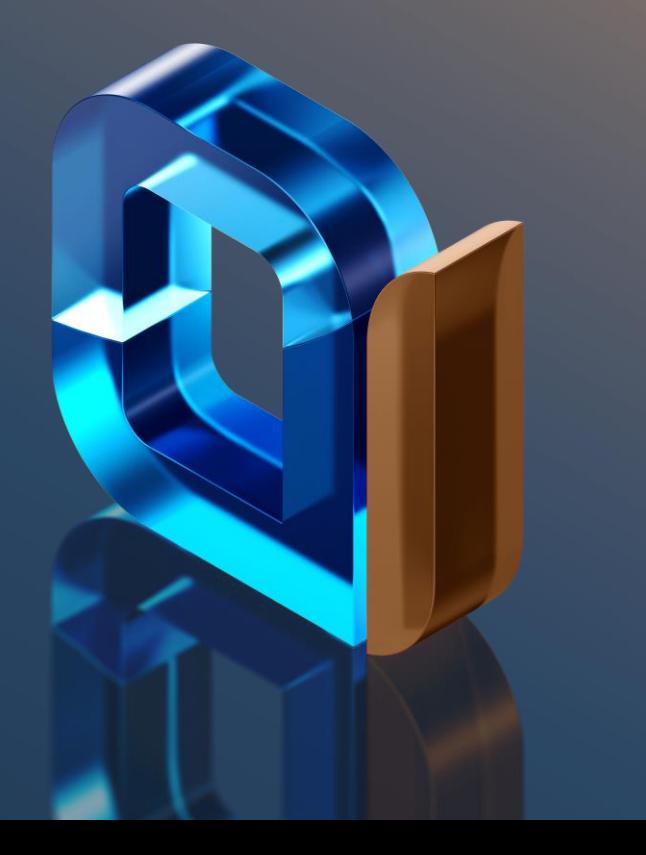

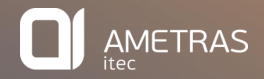

## Agenda

IST-Zustand

Optimierter Bestellvorgang

Programmlogik

Bestellstorno

Uberwachung

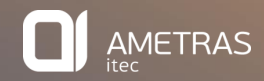

## IST-Zustand

#### IST-Zustand

- + Alle zu bestellenden Artikel werden täglich in der Nachtverarbeitung zu den momentan gültigen Lieferanten-Konditionen bestellt.
- + Obwohl ein Lieferant in der Zukunft bessere Zahlungskonditionen anbietet, wird trotzdem heute zu den schlechteren Konditionen bestellt.
- + Dabei geht dem Möbelhaus viel Geld verloren.
- + Bisherige mögliche Lösung:
	- + Bestellungen werden manuell durch Eingabe eines "Nicht verarbeitungsfähig"-Kennzeichens zurückgehalten.
	- + Über tägliche (Excel-)Auswertungen werden von den Sachbearbeitern die Kundenliefertermine (KLT) und Lieferantenkonditionen der zurückgehaltenen Artikel überwacht.
	- + Die Bestellung wird von Hand wieder "freigegeben", wenn eine bessere Lieferantenkondition erreicht wird, oder zur Einhaltung des KLT bestellt werden muss.

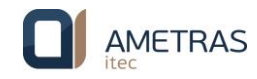

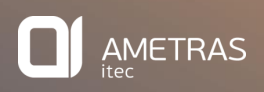

### Optimierter Bestellvorgang

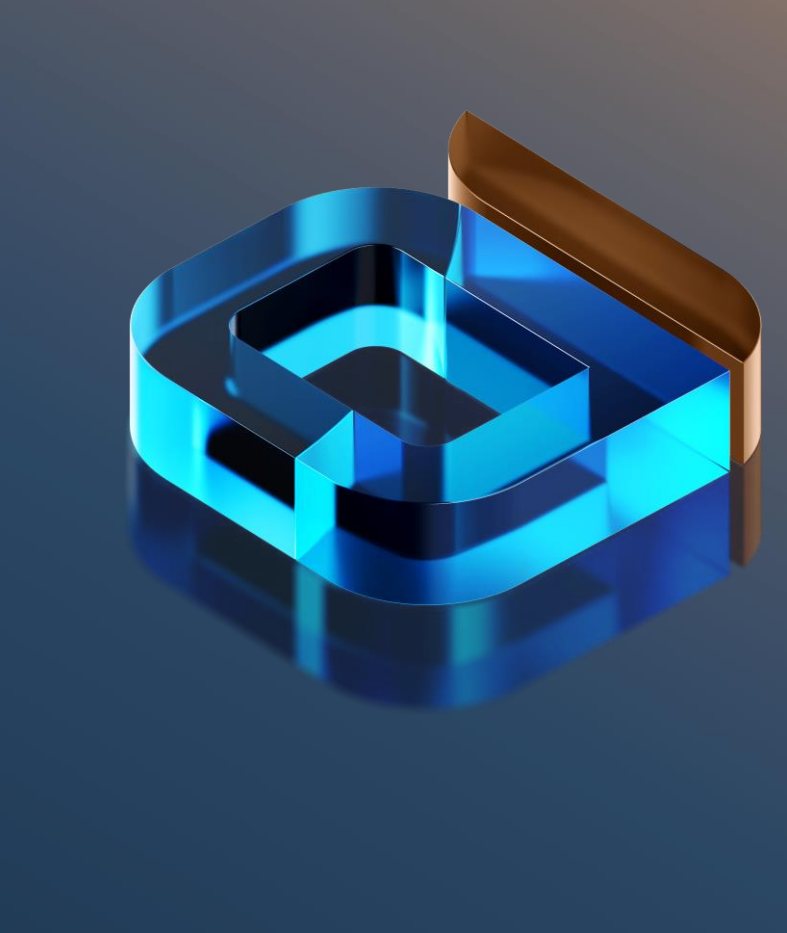

#### Optimierter Bestellvorgang

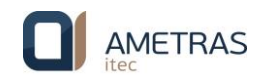

- + Bestimmte Lieferanten werden für die automatische Bestelloptimierung freigeschaltet.
- + In jeder Nachtverarbeitung wird für alle zu bestellende Artikel dieser Lieferanten folgende Prüfung durchgeführt:
	- + Gibt es in der Zukunft eine bessere Lieferantenkondition als heute, innerhalb dieser der Artikel noch rechtzeitig zum Kundenliefertermin bestellt werden kann?

Wenn ja, dann wird der Artikel erst zum spätesten möglichen

Termin innerhalb der besten Kondition bestellt.

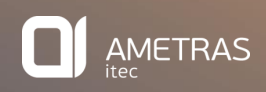

## Programmlogik

#### Programmlogik

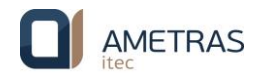

- + Zur Ermittlung der besten Artikel- oder Lieferanten- Konditionen werden aktuelle Konditionen mit allen erfassten zukünftigen Konditionen verglichen.
- + Dabei wird als "beste Kondition" folgendes definiert:
	- Für gelistete Artikel wird die Artikelkondition mit dem niedrigsten Inventurpreis ermittelt (Datei MARKON).
	- Für nicht gelistete Katalogartikel wird die Lieferanten- Kondition mit dem höchsten Gesamt-Rabatt ermittelt (Datei MLIKON).
- + Zusätzlich kann eine vom Lieferanten angekündigte, pauschale Preisänderung für das gesamte Sortiment im Notiztext der Lieferantenkonditionen hinterlegt werden. Diese Preisänderung wird dann auch berücksichtigt.
	- (z.B.: +3% Preiserhöhung ab dem 01.01.2024)

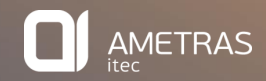

# Bestellstorno

#### Bestellstorno

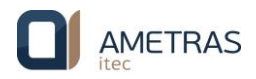

- + Für die bestelloptimierten Lieferanten kann zusätzlich ein automatisches Bestellstorno aktiviert werden.
- + Es wird dann täglich geprüft, ob es zukünftig eine bessere Kondition für einen bereits bestellten, aber noch nicht gelieferten Artikel gibt. Wenn ja, dann wird Folgendes durchgeführt:
- + Die Bestellung für den betroffenen Artikel wird zu Beginn der Nachtverarbeitung automatisch storniert.
- + Der Lieferant erhält ein Stornoschreiben für den stornierten Artikel.
- + Danach wird der stornierte Artikel automatisch wieder zur Bestellung freigegeben.
- + Ab der nächsten Nachtverarbeitung wird der Artikel wieder täglich überprüft, wann er zur "besten"

Kondition erneut bestellt werden kann.

#### 10 ZUS\_16.01 Bestelloptimierung

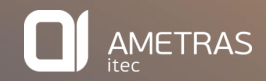

# Überwachung

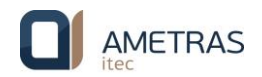

- + Eine Auswertung über einen bestimmten Zeitraum gibt eine Aussage über den finanziellen Nutzen
	- der Bestelloptimierung.
- + Die Beträge der bestellten und noch nicht bestellten Aufträge werden dabei mit EK- und VK-Warenwert angezeigt.
- + In einer Protokolldatei werden alle Rückstellungen, Bestellungen und Stornos protokolliert. Diese

Datei kann zu weiteren Auswertungen herangezogen werden.

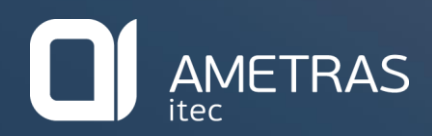

SOFTWARELÖSUNGEN FÜR BRANCHENPROFIS

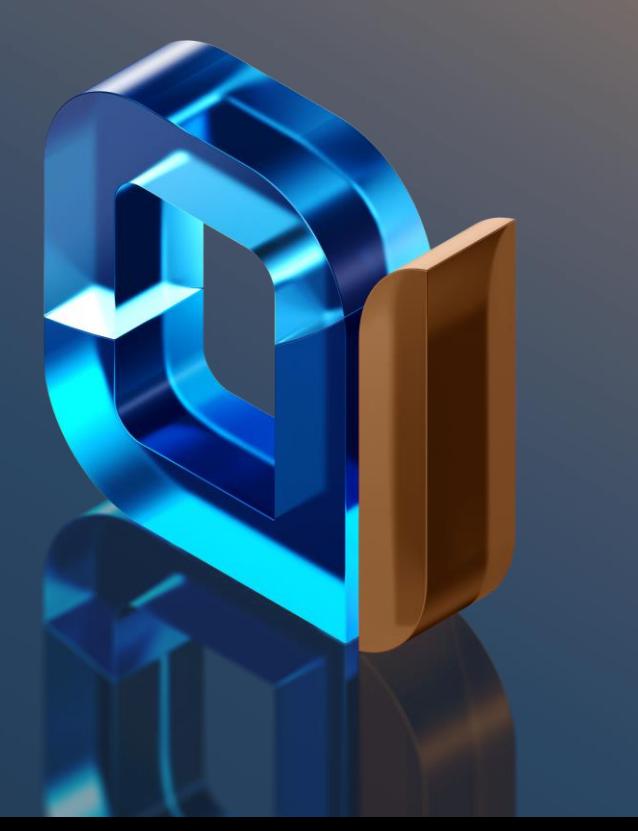